**Versión 1 | Publicado el: 12/08/2019**

Unidad de Ejecución de Ejecución de Ejecución de Gestión de Gestión de Gestión de Gestión de Gestión de Gestión de Gestión de Gestión de Gestión de Gestión de Gestión de Gestión de Gestión de Gestión de Gestión de Gestión <mark>AN – Concesionario Sociedad Jennefer SRL para exportación</mark>

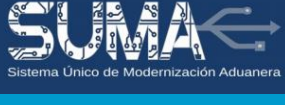

### **1. SERVICIOS DE ENVÍO DE INFORMACIÓN EN LÍNEA**

Para la transmisión de información de carga de exportación del concesionario Sociedad Jennefer S.R.L., se han establecido dos (2) métodos de servicio. A continuación, se realiza la descripción de los mismos:

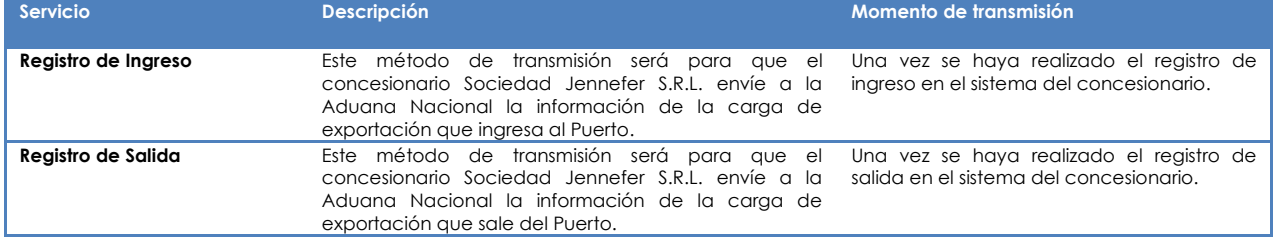

### **1.1 REGISTRO DE INGRESO**

### **1.1.1 DATOS ENTRADA**

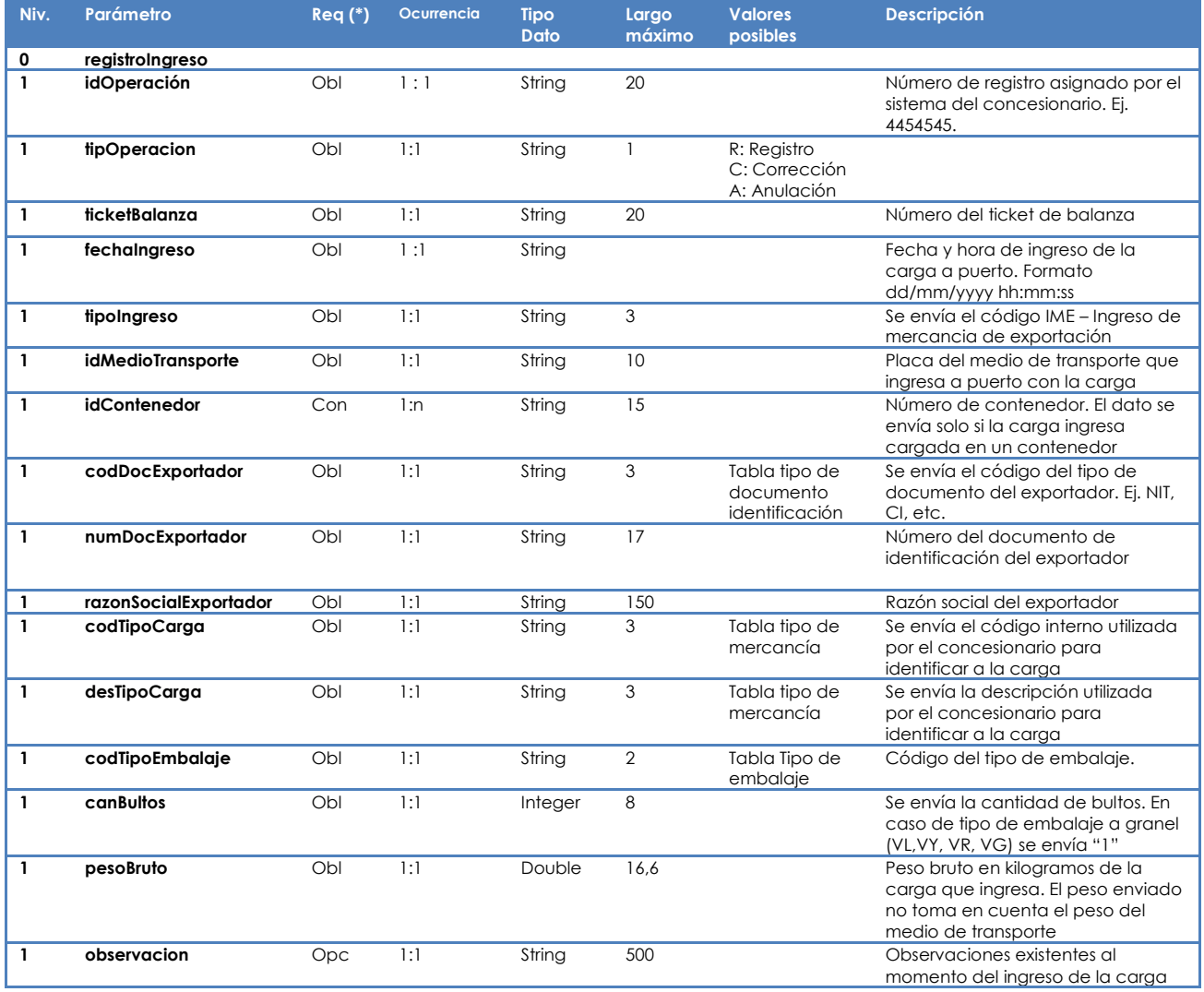

*(\*) Obl – Obligatorio; Opc – Opcional; Con – Condicional*

# **ESPECIFICACIONES TECNICAS**

Unidad de Ejecución de Ejecución de Ejecución de Gestión de Gestión de Gestión de Gestión de Gestión de Gestión de Gestión de Gestión de Gestión de Gestión de Gestión de Gestión de Gestión de Gestión de Gestión de Gestión **Documentación de Servicios de Interoperabilidad**

<u>cesionalio operac</u> **AN – Concesionario Sociedad Jennefer SRL para exportación**

# **1.1.2 DATOS DE SALIDA**

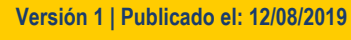

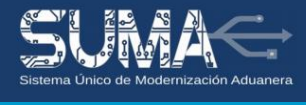

#### **SALIDA DE MERCANCIAS**

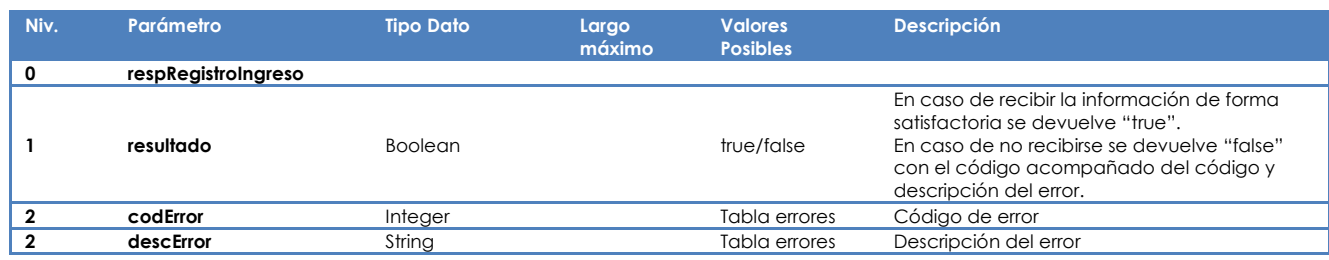

### **1.2 REGISTRO DE SALIDA**

## **1.2.1 DATOS ENTRADA**

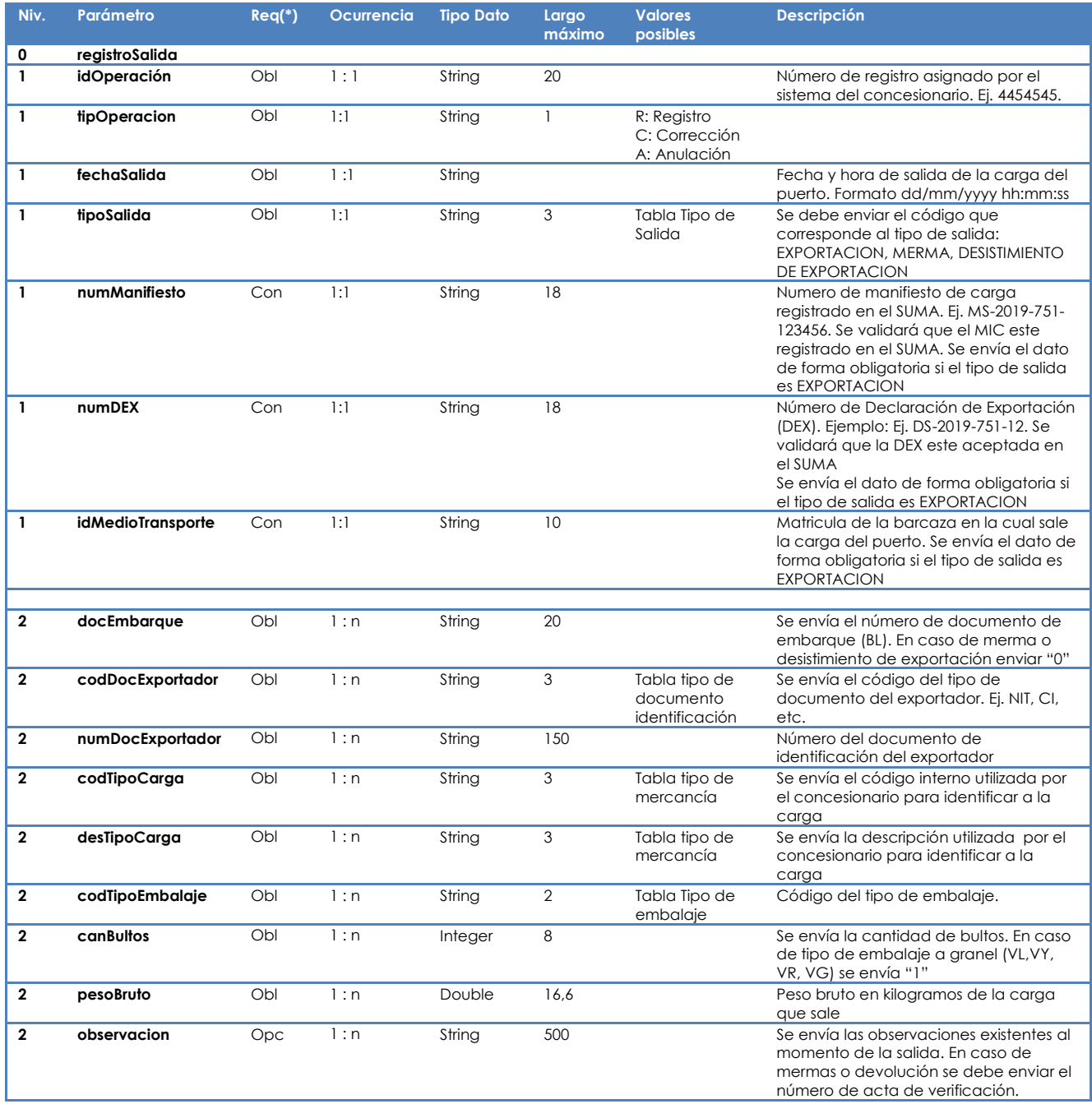

# **ESPECIFICACIONES TECNICAS**

Unidad de Ejecución de Ejecución de Ejecución de Gestión de Gestión de Gestión de Gestión de Gestión de Gestión de Gestión de Gestión de Gestión de Gestión de Gestión de Gestión de Gestión de Gestión de Gestión de Gestión <mark>AN – Concesionario Sociedad Jennefer SRL para exportación</mark> **Documentación de Servicios de Interoperabilidad**

### **Versión 1 | Publicado el: 12/08/2019**

**SALIDA DE MERCANCIAS**

### **1.2.2 DATOS DE SALIDA**

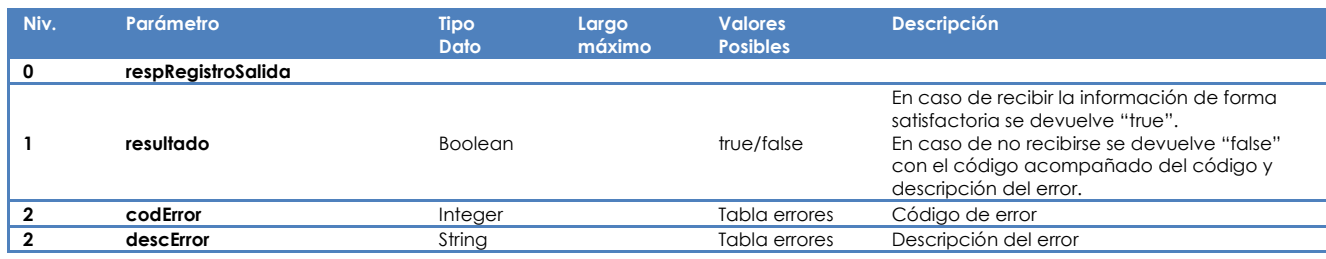

## **2. CONSULTAS DE INFORMACION**

El concesionario deberá poner a disposición de la Aduana Nacional la siguiente consulta de información:

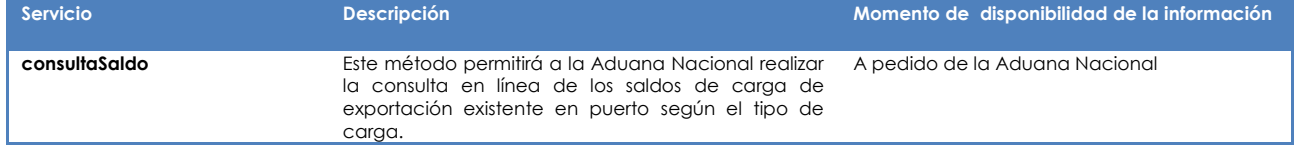

### **2.1 CONSULTA DE SALDOS**

### **2.1.1 PARÁMETROS DE ENTRADA**

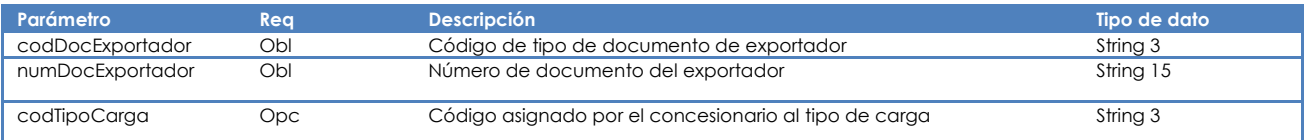

# **2.1.2 PARÁMETROS DE SALIDA**

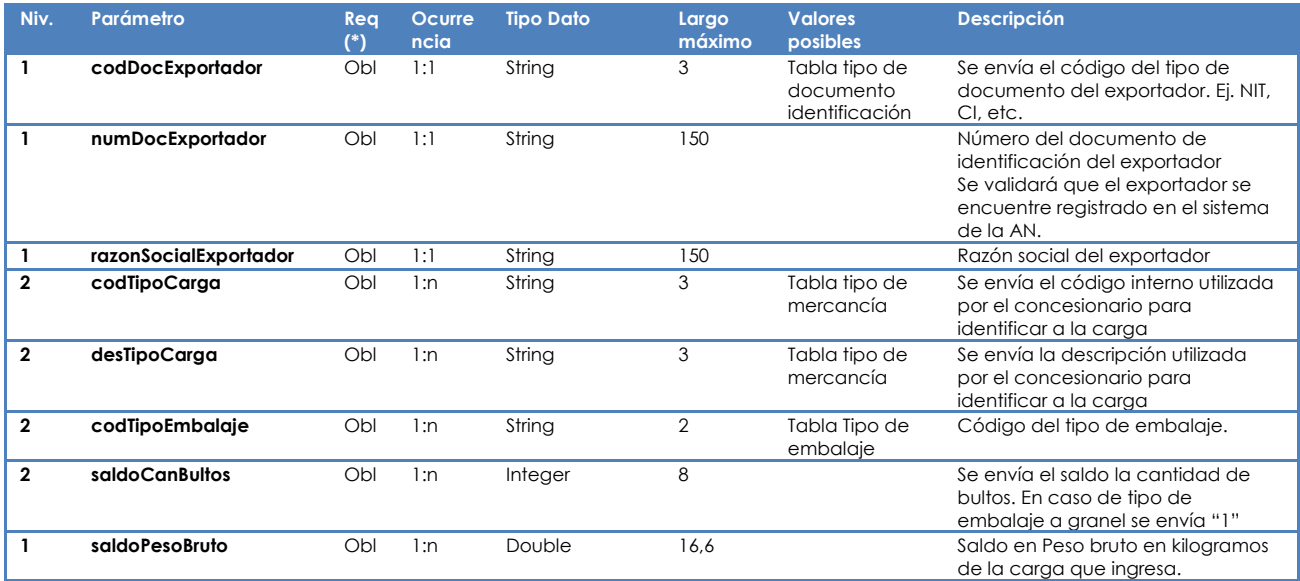

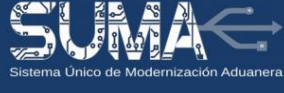